## **OUTLOOK EMAIL** SETUP GUIDE

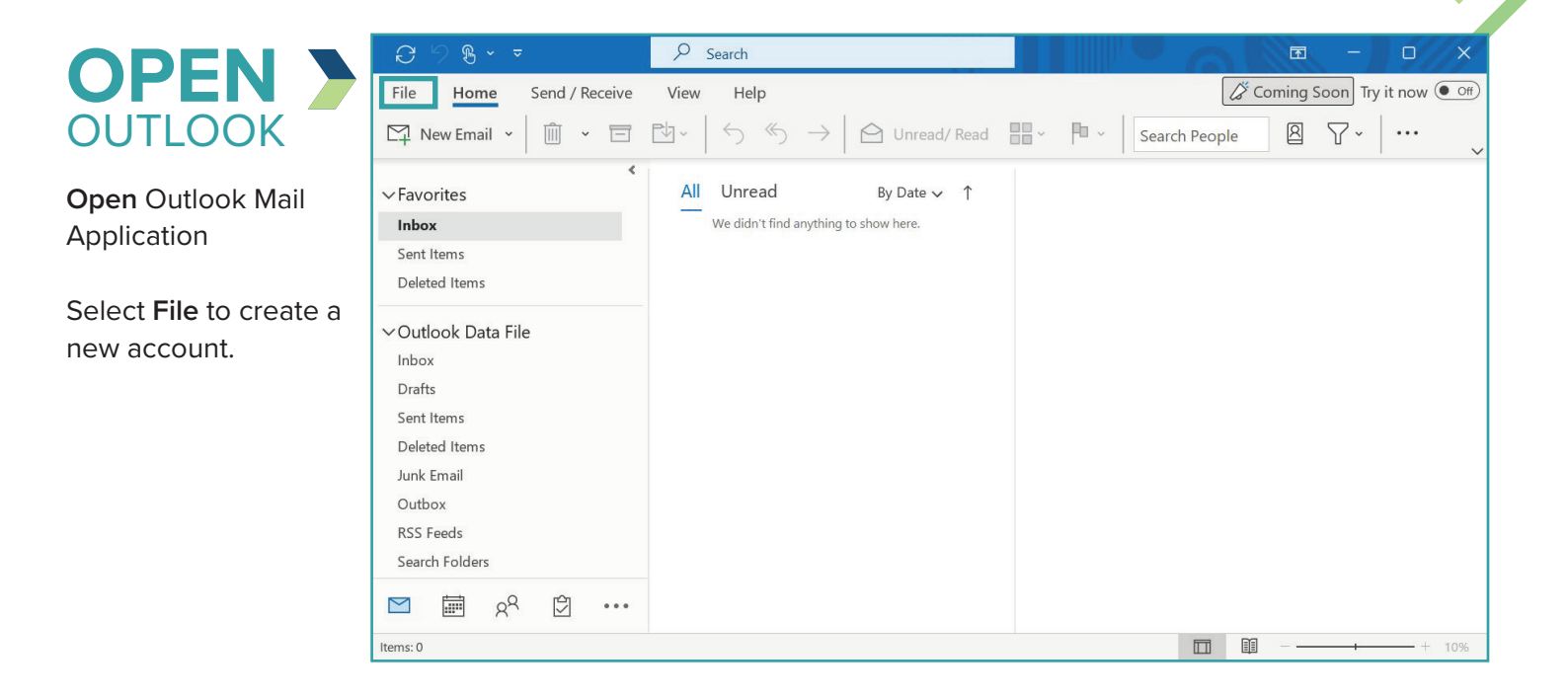

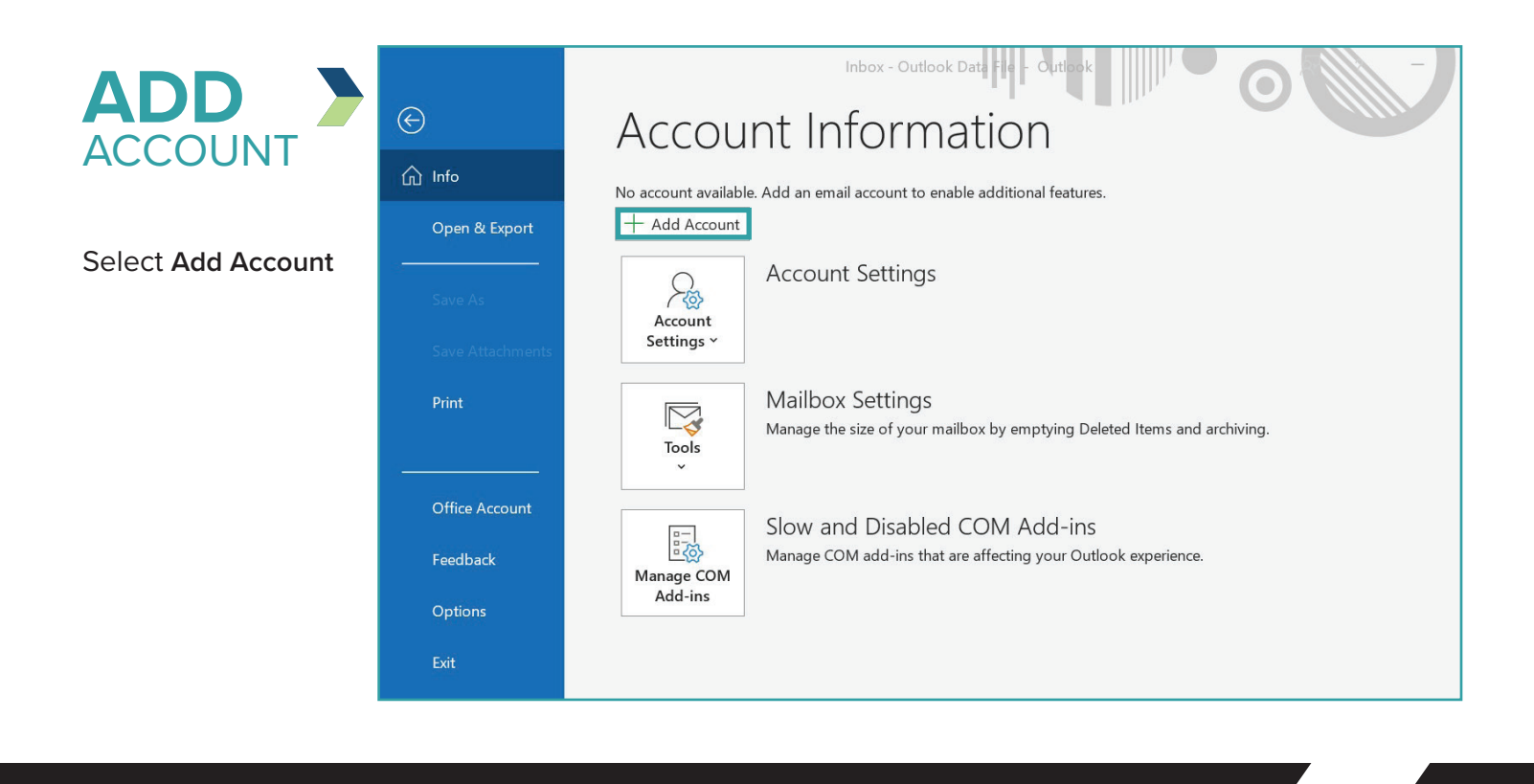

## **OUTLOOK EMAIL** SETUP GUIDE

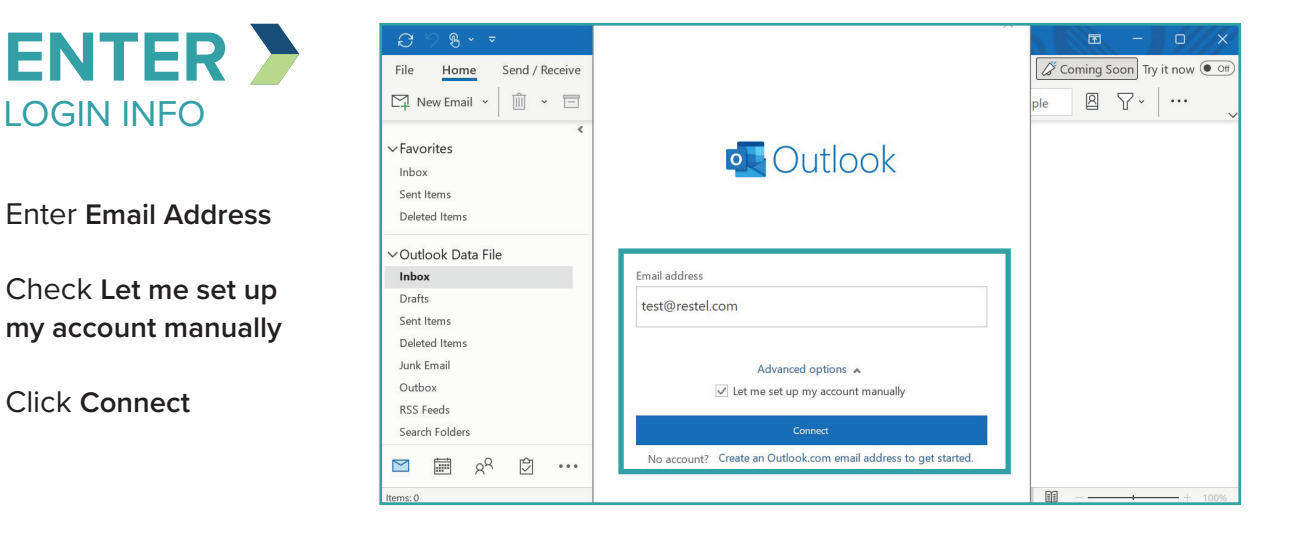

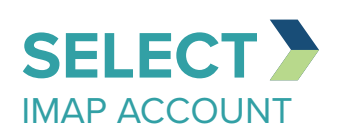

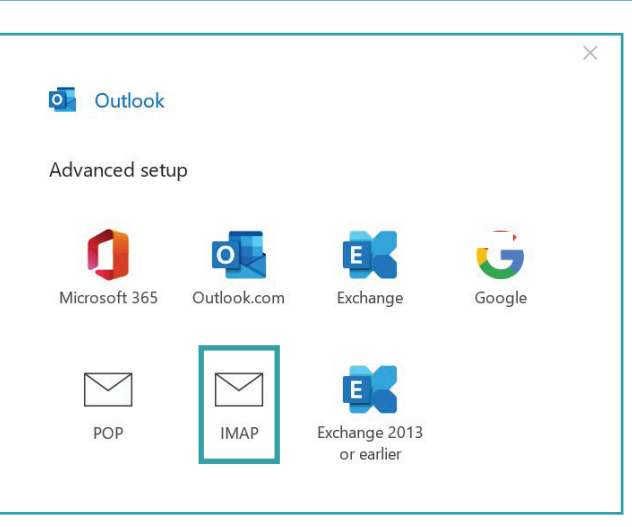

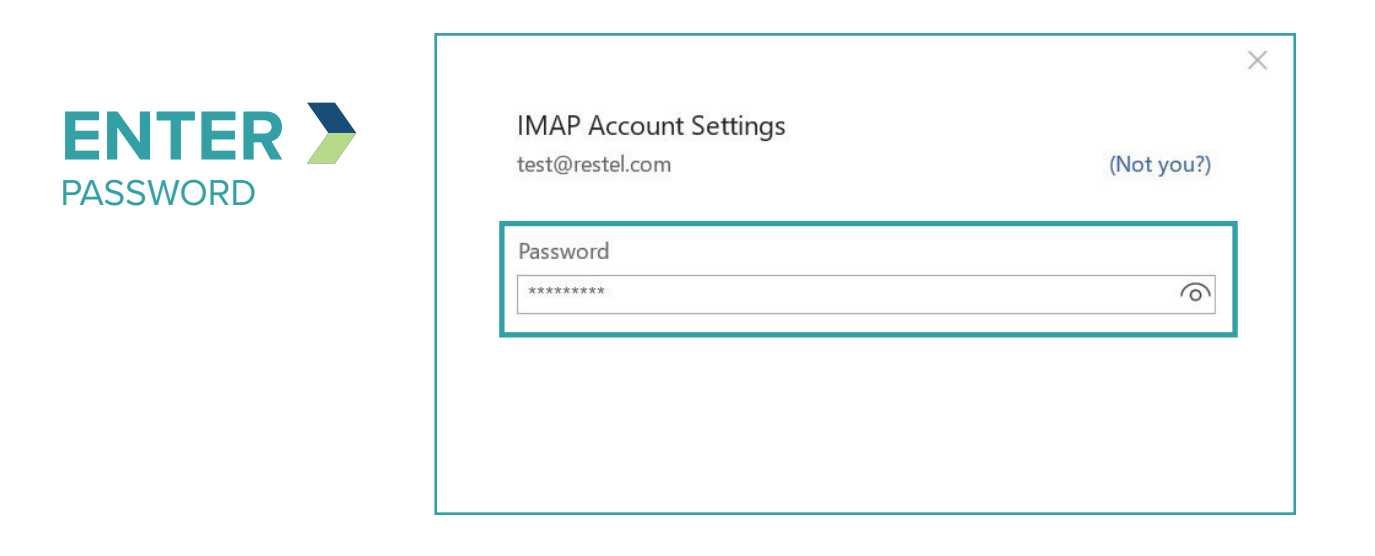

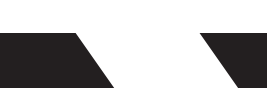

## **OUTLOOK EMAIL** SETUP GUIDE

## YOU ARE **DONE**

Your account is now setup and messages will begin to populate in your inbox.

*If you are having trouble with setting up an email account on your devices after completing these instructions, contact the RTC Networks help desk at 701.862.3115.*

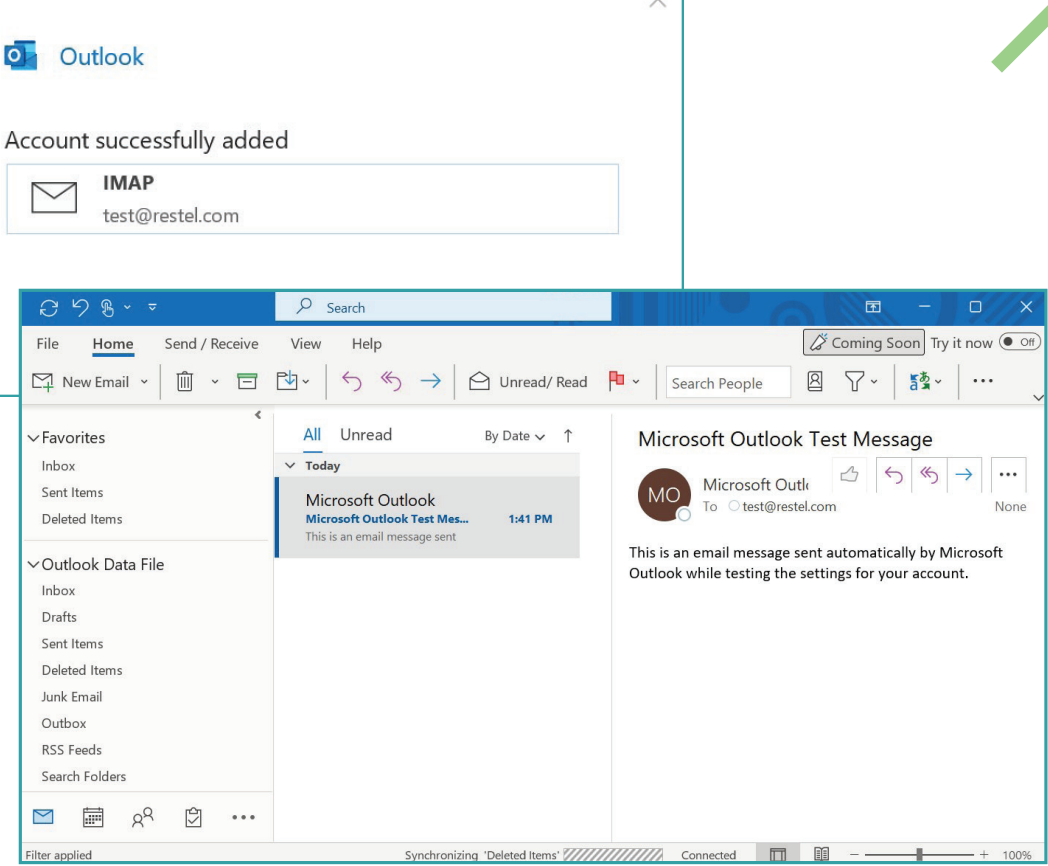

 $\backsim$  1